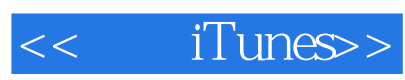

- << iTunes>>
- 13 ISBN 9787512324268
- 10 ISBN 751232426X

出版时间:2012-1

页数:300

PDF

更多资源请访问:http://www.tushu007.com

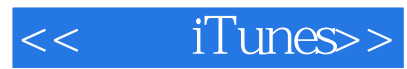

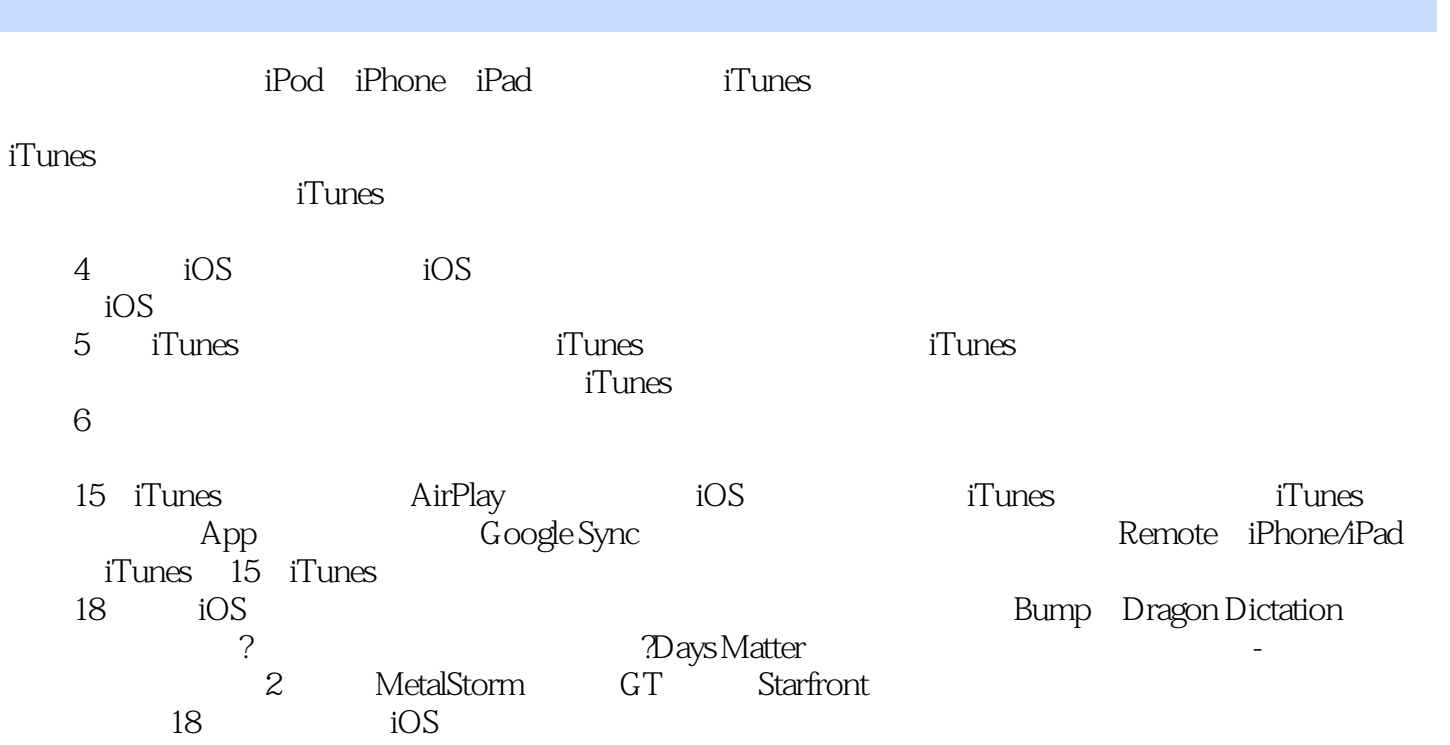

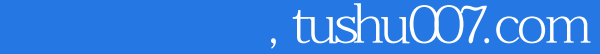

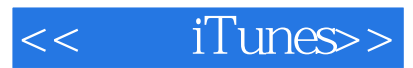

## 本书深入浅出地介绍了iTunes的各项功能的操作方法,为新、老用户量身定制了多套应用方案,用户

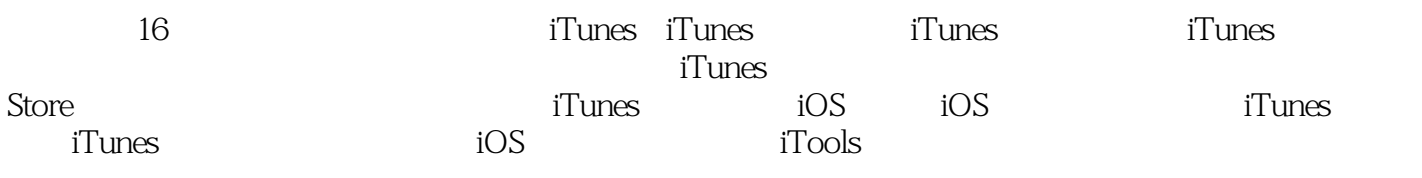

iPod iPad iPhone

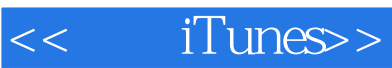

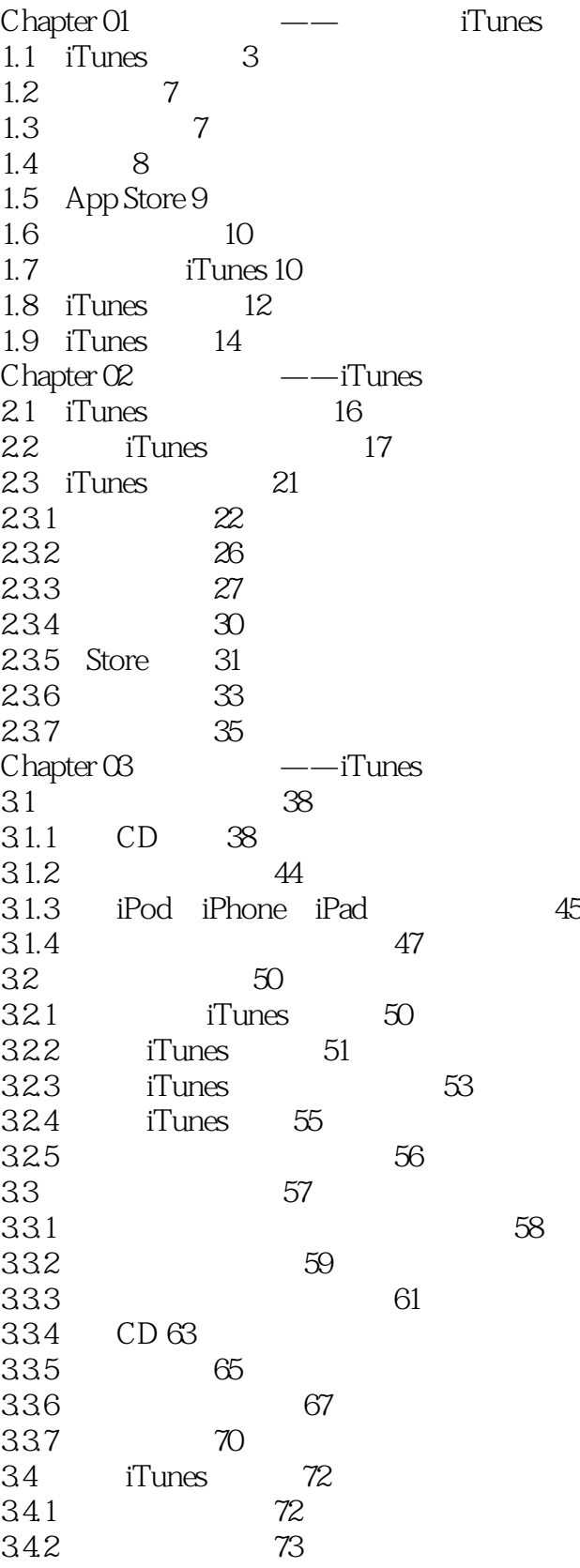

<< iTunes>>

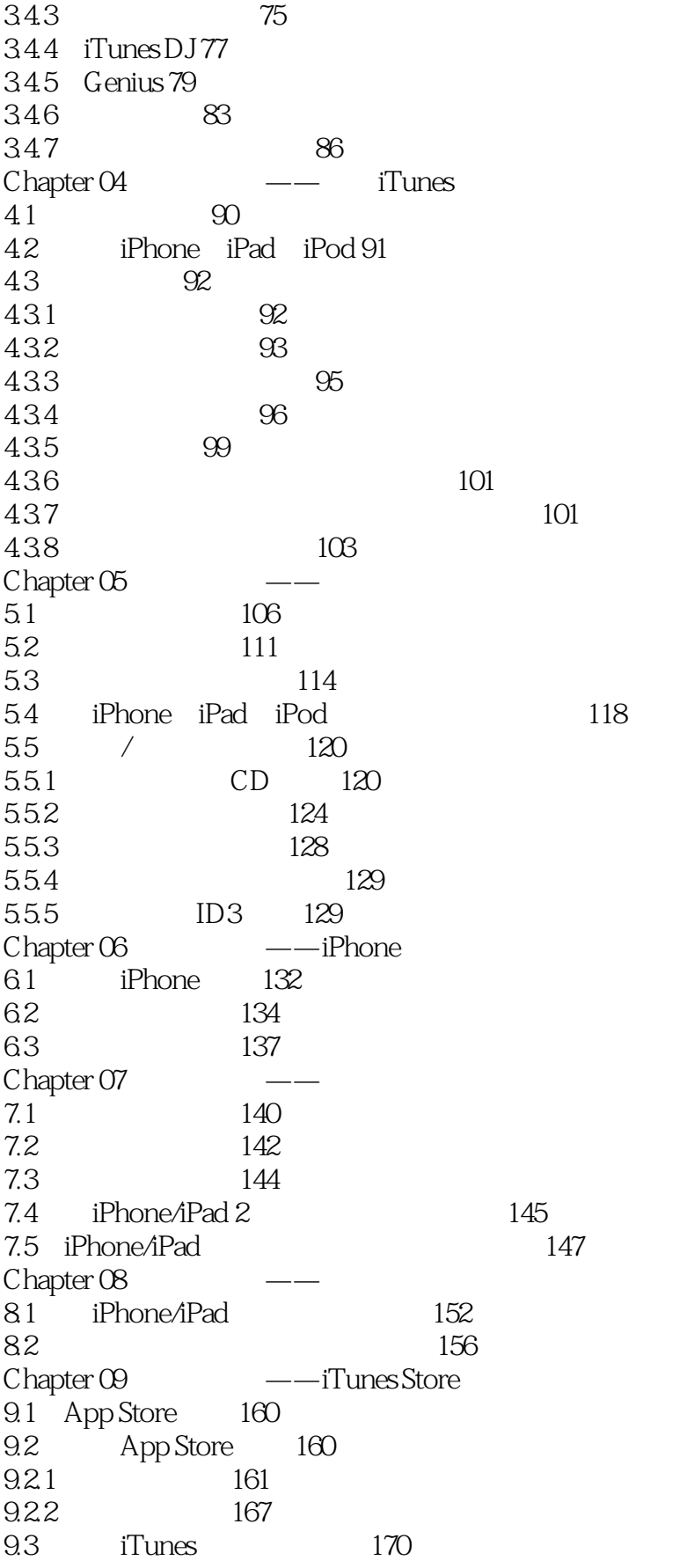

<< iTunes>>

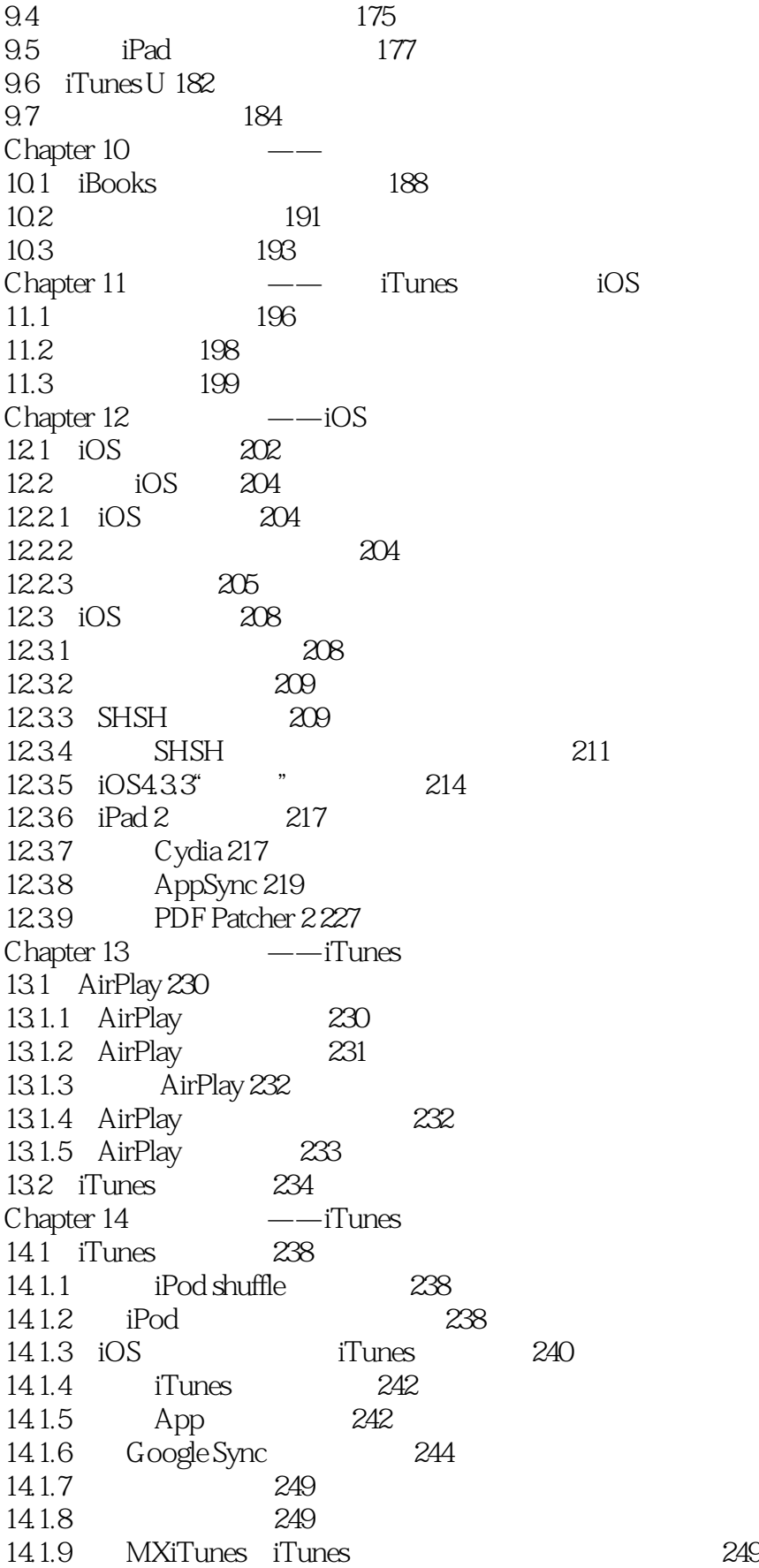

<< iTunes>>

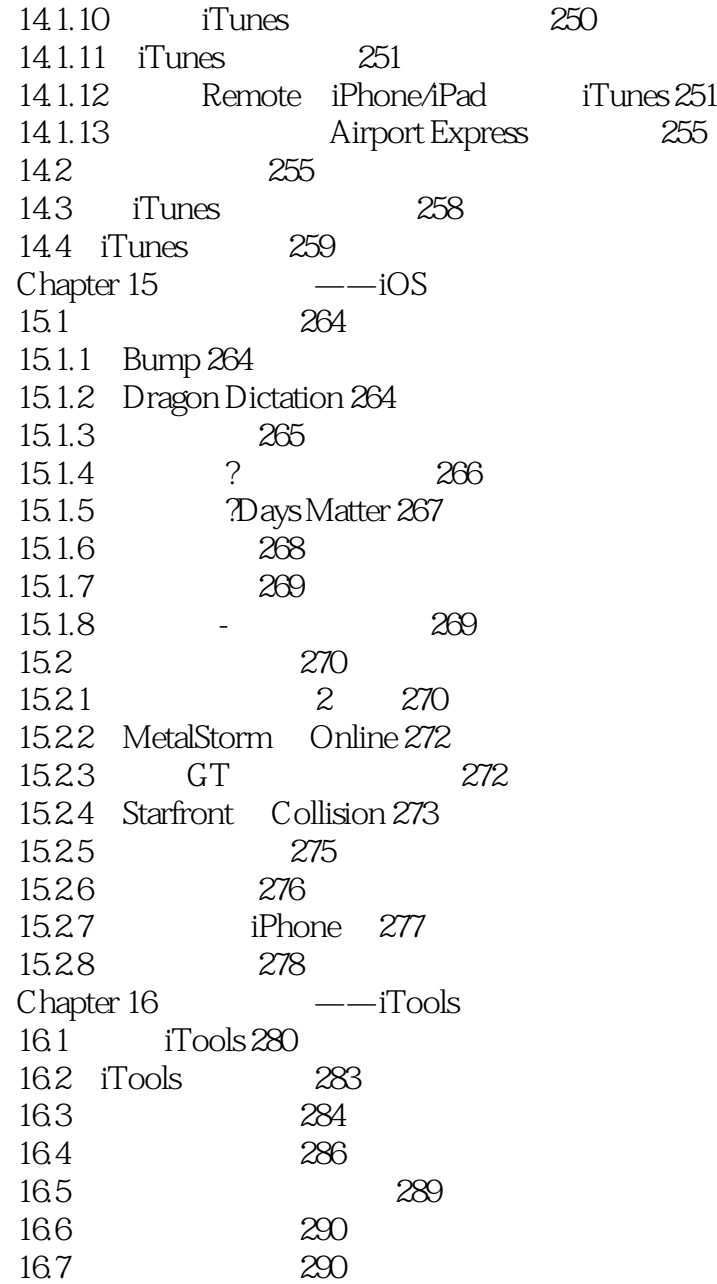

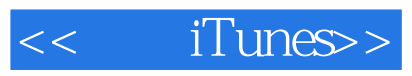

本站所提供下载的PDF图书仅提供预览和简介,请支持正版图书。

更多资源请访问:http://www.tushu007.com